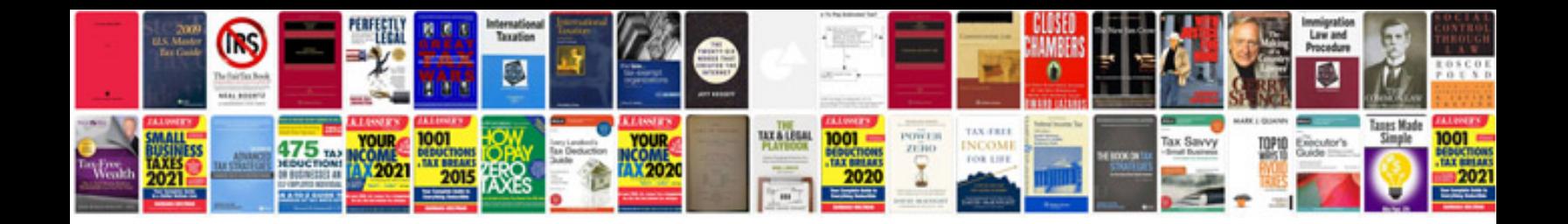

Hp officejet 6000 manual

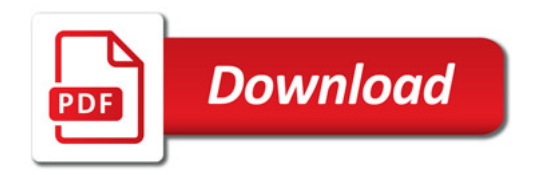

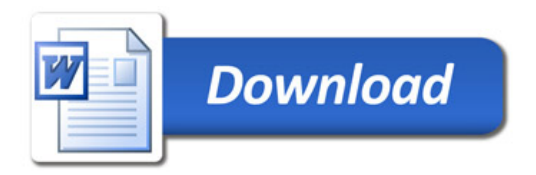